# Adobe Photoshop

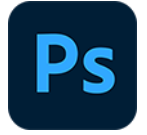

This app drives Adobe Photoshop. It allows executing any Photoshop action in combination with conversions to other file formats if desired. In addition it supports executing a custom JavaScript in Photoshop, which allows automating most of the application's functionality from within Switch.

## **Compatibility**

The Adobe Photoshop app supports the 32-bit and 64-bit version of Adobe Photoshop CC 2014, CC 2015, CC 2015.5, CC 2017, CC 2018, CC 2019, CC 2020, CC 2021, CC 2022 and CC2023.

You can configure the Adobe Photoshop app to run either the 32-bit or 64-bit version of the application, using the **Set path to application** option in the context menu of the app in the Flow elements pane. When converting from 64-bit to 32-bit, make sure that the Photoshop application is closed before setting the application path.

#### **Keywords**

If you enter one of the following keywords in the Search field at the top of the Flow elements pane, the **Adobe Photoshop** app will be shown in the list:

- creative
- PDF
- EPS
- JPEG
- TIFF
- PNG
- action

#### **Connections**

This app requires at least one incoming connection and accepts only one outgoing connection.

### **Properties**

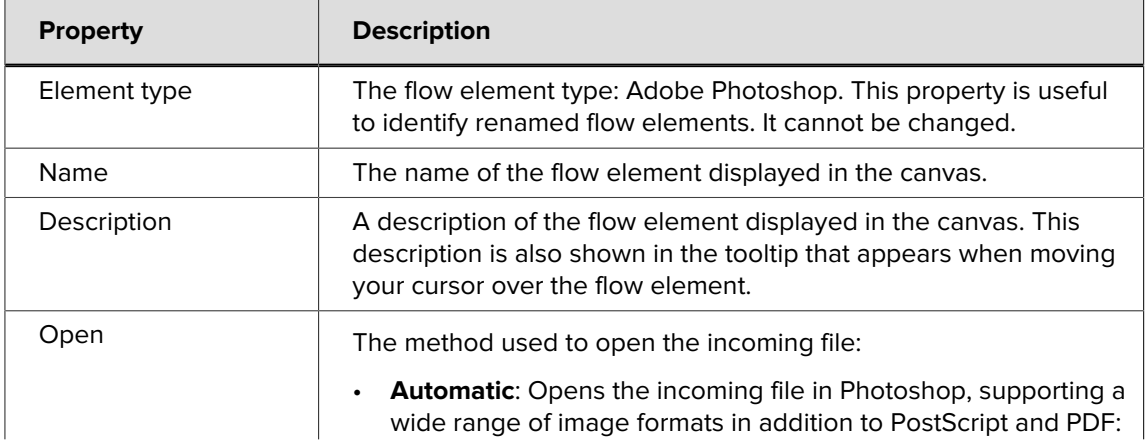

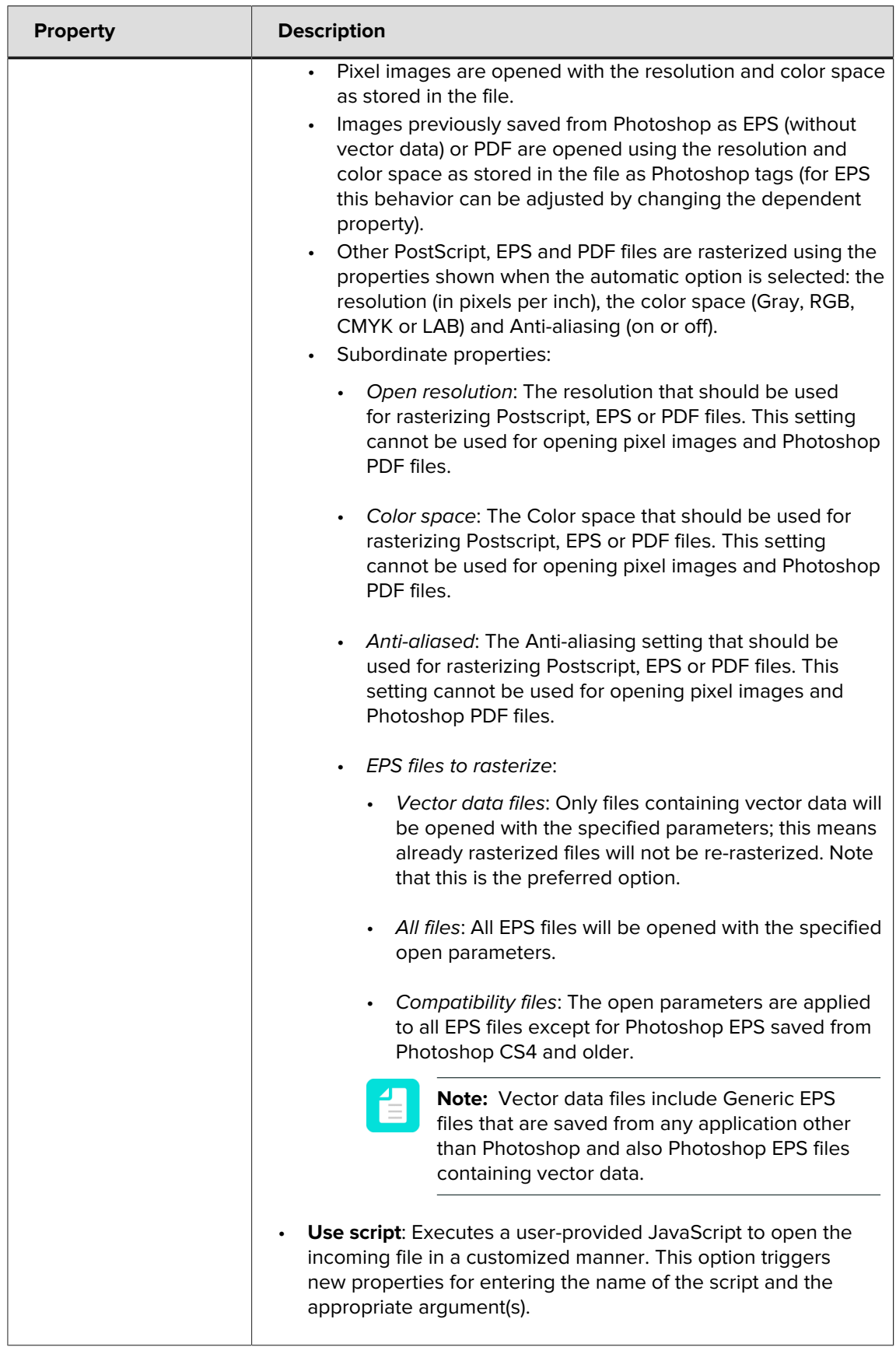

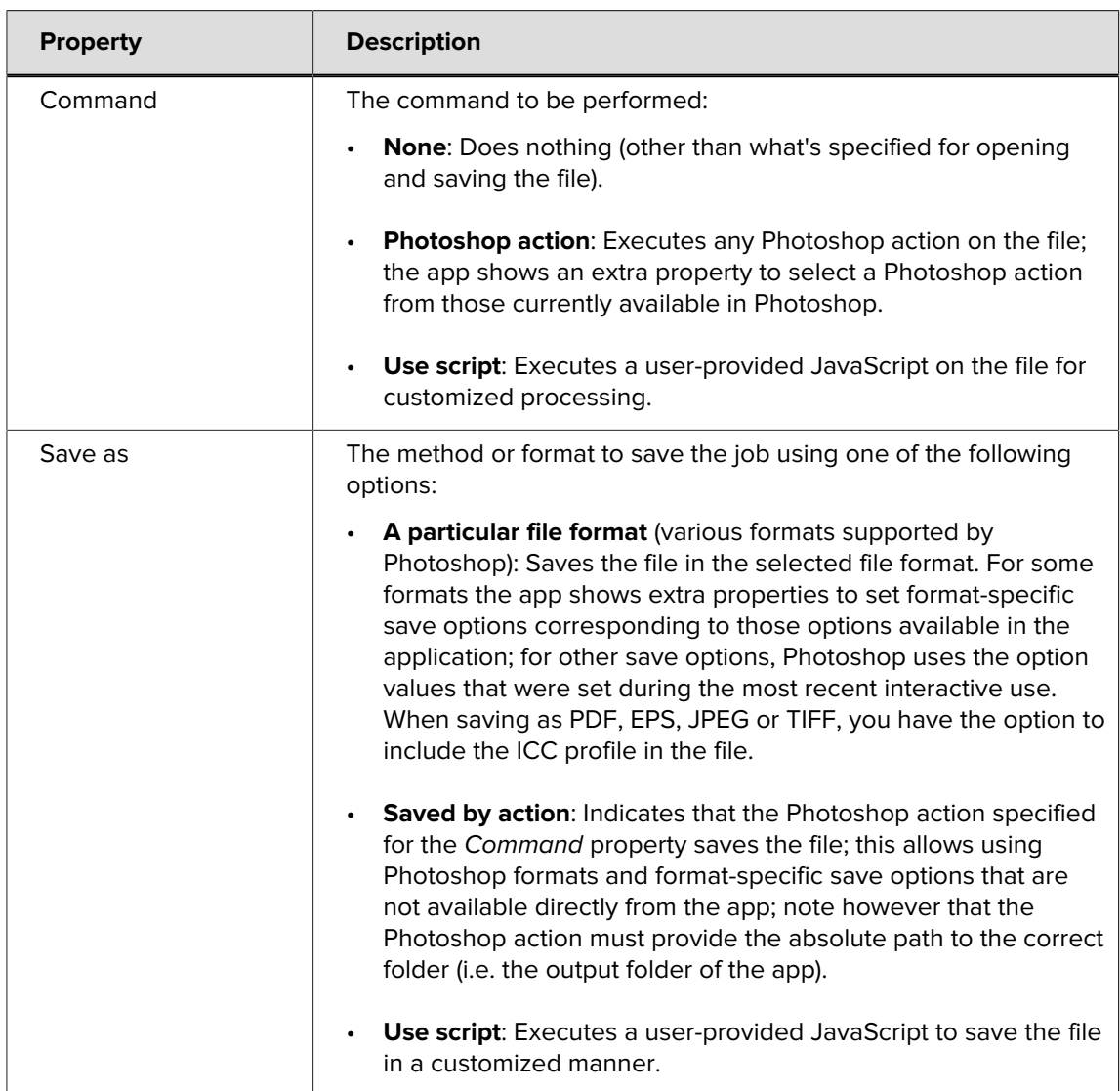